## Colliding Black Holes in AdS

#### Hans Bantilan

Queen Mary University of London

July 1, 2016

## **OUTLINE**

- Motivation
- Setup
- Simulations
- Summary

#### Heavy ion collisions

- Why collisions? to probe the quark and gluon constituents of nuclei
- Why heavy ions? to get as many  $p^+$  and  $n^0$  as possible to hit each other

#### The STAR, PHENIX experiments at RHIC, the ALICE, ATLAS, CMS experiments at LHC

- Strip gold  $\binom{197}{79}$ Au) or lead  $\binom{208}{82}$ Pb) nuclei of electrons
- Accelerate to speeds close to c
- Arrange for a collision
- Collision energies of 200[GeV] per nucleon at RHIC, 2.76[TeV] per nucleon at LHC

- A non-perturbative problem in QCD
- Lattice QCD has no access to real-time dynamics
- Experimental data are well described by relativistic viscous hydrodynamic simulations
- But, several competing models for the pre-equilibrium stage that yield different initial energy density and flow velocity profiles for matching onto the hydrodynamic stage
- Would be desirable to have a *single* model to describe both the pre-equilibrium stage and the hydrodynamic stage

#### Pre-equilibrium stage

- $\circ$  Duration: 0.2-0.4 fm/c
- A model: classical Yang-Mills dynamics of gluons
- Resulting energy density and flow velocity profiles are used to match onto a hydrodynamic form of the stress tensor in subsequent hydrodynamic stage

### Hydrodynamic stage

- Duration: 5-10 fm/c (↑ for higher collision energies)
- A model: relativistic viscous hydrodynamics
- Resulting hydrodynamic output is used to match onto particle distributions in subsequent hadronic stage

#### Hadronic stage

- Duration: remaining evolution time
- A model: microscopic kinetic description

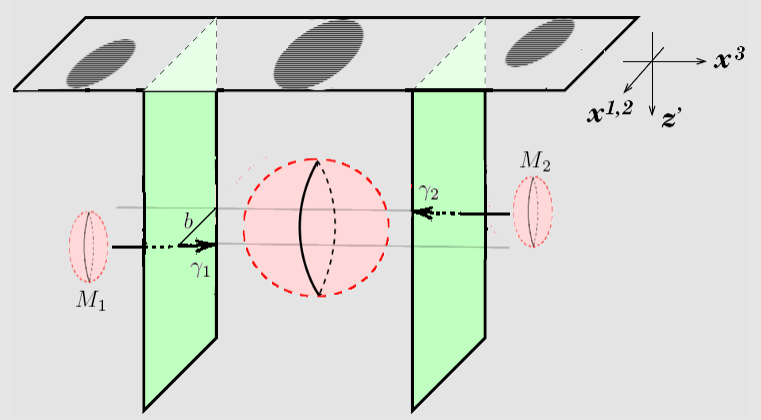

FIGURE: BH-BH collision in a Poincaré patch of  $AdS_5$ , with black hole masses  $M_1$ ,  $M_2$ , boosts  $\gamma_1, \gamma_2$ , and impact parameter b.

Adapted from hep-th/0805.1551

#### AdS/CFT correspondence

between an asymptotically AdS spacetime in  $d+1$  dimensions and a CFT in d dimensions

#### Proposed use

to find a gravity description of non-perturbative problems in QCD

Major obstacle is the current lack of a gravity dual for QCD

Possible approach: try to capture some features of QCD with a CFT toy model for which there is a known gravity dual

 $\mathcal{N} = 4$  SYM<sub>4</sub> at strong coupling  $\longleftrightarrow$  AdS<sub>5</sub> classical gravity

#### AdS/CFT correspondence

between an asymptotically AdS spacetime in  $d+1$  dimensions and a  $CFT$  in d dimensions

#### Proposed use

to find a gravity description of non-perturbative problems in QCD

Major obstacle is the current lack of a gravity dual for QCD

Possible approach: try to capture some features of QCD with a CFT toy model for which there is a known gravity dual

 $\mathcal{N} = 4$  SYM<sub>4</sub> at strong coupling  $\longleftrightarrow$  AdS<sub>5</sub> classical gravity

Classical gravity in  $d+1$  dimensions with cosmological constant  $\Lambda = d(d-1)/(2L^2)$ , coupled to real scalar field matter<sup>1</sup>:

$$
S = \int dx^{d+1} \sqrt{-g} \left[ \frac{1}{16\pi} \left( R - 2\Lambda \right) - \frac{1}{2} g^{\alpha\beta} \partial_{\alpha} \varphi \partial_{\beta} \varphi - V(\varphi) \right]
$$

The corresponding field equations take the local form<sup>2</sup>:

$$
\Box \varphi = \frac{dV}{d\varphi} \nR_{\mu\nu} = \frac{2\Lambda}{d-1} g_{\mu\nu} + 8\pi \left( T_{\mu\nu} - \frac{1}{d-1} T^{\alpha}{}_{\alpha} g_{\mu\nu} \right)
$$

<sup>1</sup>We will use scalar field collapse as a convenient mechanism to form BHs <sup>2</sup>Real scalar field:  $T_{\mu\nu} = \partial_{\mu}\varphi\partial_{\nu}\varphi - g_{\mu\nu}\left(\frac{1}{2}g^{\alpha\beta}\partial_{\alpha}\varphi\partial_{\beta}\varphi + V(\varphi)\right)$ 

 $\mu, \nu = 1, ..., d + 1$ 

$$
0 = R_{\mu\nu} - \frac{2\Lambda}{d-1}g_{\mu\nu} - 8\pi \left(T_{\mu\nu} - \frac{1}{d-1}T^{\alpha}{}_{\alpha}g_{\mu\nu}\right)
$$

 $\mu, \nu = 1, ..., d + 1$ 

$$
0 = -\frac{2\Lambda}{d-1}g_{\mu\nu} - 8\pi \left(T_{\mu\nu} - \frac{1}{d-1}T^{\alpha}{}_{\alpha}g_{\mu\nu}\right)
$$

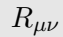

$$
\mu, \nu = 1, ..., d + 1
$$

$$
0 = -\frac{2\Lambda}{d-1}g_{\mu\nu} - 8\pi \left(T_{\mu\nu} - \frac{1}{d-1}T^{\alpha}{}_{\alpha}g_{\mu\nu}\right)
$$

$$
-\frac{1}{2}g^{\alpha\beta}g_{\mu\nu,\alpha\beta} + g^{\alpha\beta}g_{\beta(\mu,\nu)\alpha} + \frac{1}{2}g^{\alpha\beta}{}_{,\alpha}(g_{\alpha\beta,\nu} - g_{\nu\mu,\beta} + g_{\beta\nu,\mu})
$$

$$
-(\log\sqrt{-g})_{,\mu\nu} + (\log\sqrt{-g})_{,\beta}\Gamma^{\beta}{}_{\mu\nu} - \Gamma^{\alpha}{}_{\nu\beta}\Gamma^{\beta}{}_{\alpha\nu}
$$

$$
\mu, \nu = 1, ..., d + 1
$$

$$
0 = -\frac{2\Lambda}{d-1}g_{\mu\nu} - 8\pi \left(T_{\mu\nu} - \frac{1}{d-1}T^{\alpha}{}_{\alpha}g_{\mu\nu}\right)
$$
  

$$
-\nabla_{(\mu}C_{\nu)}
$$
  

$$
-\frac{1}{2}g^{\alpha\beta}g_{\mu\nu,\alpha\beta} + g^{\alpha\beta}g_{\beta(\mu,\nu)\alpha} + \frac{1}{2}g^{\alpha\beta}{}_{,\alpha}(g_{\alpha\beta,\nu} - g_{\nu\mu,\beta} + g_{\beta\nu,\mu})
$$
  

$$
-(\log \sqrt{-g})_{,\mu\nu} + (\log \sqrt{-g})_{,\beta}\Gamma^{\beta}{}_{\mu\nu} - \Gamma^{\alpha}{}_{\nu\beta}\Gamma^{\beta}{}_{\alpha\nu}
$$

$$
C_\mu \equiv H_\mu - \Box x_\mu
$$

(physical solutions satisfy  $C_\mu$  = 0)

$$
\mu,\nu=1,...,d+1
$$

$$
0 = -\frac{2\Lambda}{d-1}g_{\mu\nu} - 8\pi \left(T_{\mu\nu} - \frac{1}{d-1}T^{\alpha}{}_{\alpha}g_{\mu\nu}\right)
$$
  

$$
-\nabla_{(\mu}H_{\nu)} + \nabla_{(\mu}\Box x_{\nu)}
$$
  

$$
-\frac{1}{2}g^{\alpha\beta}g_{\mu\nu,\alpha\beta} + g^{\alpha\beta}g_{\beta(\mu,\nu)\alpha} + \frac{1}{2}g^{\alpha\beta}{}_{,\alpha}(g_{\alpha\beta,\nu} - g_{\nu\mu,\beta} + g_{\beta\nu,\mu})
$$
  

$$
-(\log \sqrt{-g})_{,\mu\nu} + (\log \sqrt{-g})_{,\beta}\Gamma^{\beta}{}_{\mu\nu} - \Gamma^{\alpha}{}_{\nu\beta}\Gamma^{\beta}{}_{\alpha\nu}
$$

$$
C_\mu \equiv H_\mu - \Box x_\mu
$$

(physical solutions satisfy  $C_\mu$  = 0)

 $\mu, \nu = 1, ..., d + 1$ 

$$
0 = -\frac{2\Lambda}{d-1}g_{\mu\nu} - 8\pi \left(T_{\mu\nu} - \frac{1}{d-1}T^{\alpha}{}_{\alpha}g_{\mu\nu}\right)
$$
  

$$
-\nabla_{(\mu}H_{\nu)} + \nabla_{(\mu}\Box\tau_{\nu)} - \frac{1}{2}g^{\alpha\beta}g_{\mu\nu,\alpha\beta} + g^{\alpha\beta}g_{\overline{\beta}(\mu,\nu)\alpha} + \frac{1}{2}g^{\alpha\beta}{}_{,\alpha}(g_{\alpha\beta,\nu} - g_{\nu\mu,\beta} + g_{\beta\nu,\mu})
$$
  

$$
-(\log \sqrt{-g})_{,\mu\nu} + (\log \sqrt{-g})_{,\beta}T^{\beta}{}_{\mu\nu} - \Gamma^{\alpha}{}_{\nu\beta}\Gamma^{\beta}{}_{\alpha\nu} - g^{\alpha\beta}{}_{,\mu}g_{\nu\alpha,\beta}
$$

$$
C_\mu \equiv H_\mu - \Box x_\mu
$$

(physical solutions satisfy  $C_\mu$  = 0)

$$
\mu, \nu = 1, ..., d + 1
$$

$$
0 = -\frac{2\Lambda}{d-1}g_{\mu\nu} - 8\pi \left(T_{\mu\nu} - \frac{1}{d-1}T^{\alpha}{}_{\alpha}g_{\mu\nu}\right)
$$
  

$$
-\nabla_{(\mu}H_{\nu)} + \nabla_{(\mu}\Box\tau_{\nu)} - \frac{1}{2}g^{\alpha\beta}g_{\mu\nu,\alpha\beta} + g^{\alpha\beta}g_{\overline{\beta}(\mu,\nu)\alpha} + \frac{1}{2}g^{\alpha\beta}{}_{,\alpha}(g_{\alpha\beta,\nu} - \overline{g_{\nu\mu,\beta} + g_{\beta\nu,\mu}})
$$
  

$$
-(\log\sqrt{-g})_{,\mu\nu} + (\log\sqrt{-g})_{,\beta}T^{\beta}{}_{\mu\nu} - \Gamma^{\alpha}{}_{\nu\beta}\Gamma^{\beta}{}_{\alpha\nu} - g^{\alpha\beta}{}_{,\mu}g_{\nu\alpha,\beta}
$$

$$
C_\mu \equiv H_\mu - \Box x_\mu
$$

(physical solutions satisfy  $C_{\mu} = 0$ ) choose some  $H_{\mu} = f_{\mu}(g)$ (this sets  $\Box x_{\mu} = f_{\mu}(g)$  as long as  $C_{\mu} = 0$ )

 $\mu, \nu = 1, ..., d + 1$ 

$$
0 = -\frac{2\Lambda}{d-1}g_{\mu\nu} - 8\pi \left(T_{\mu\nu} - \frac{1}{d-1}T^{\alpha}{}_{\alpha}g_{\mu\nu}\right)
$$
  

$$
-\nabla_{(\mu}H_{\nu)} + \nabla_{(\mu}\Box\tau_{\nu)} - \kappa_1 \left(2n_{(\mu}C_{\nu)} - (1+\kappa_2)g_{\mu\nu}n^{\alpha}C_{\alpha}\right)
$$
  

$$
-\frac{1}{2}g^{\alpha\beta}g_{\mu\nu,\alpha\beta} + g^{\alpha\beta}g_{\overline{\beta}(\mu,\nu)\alpha} + \frac{1}{2}g^{\alpha\beta}{}_{,\alpha}\left(g_{\alpha\beta,\nu} - g_{\nu\mu,\beta} + g_{\beta\nu,\mu}\right)
$$
  

$$
-\left(\log_{\alpha}\sqrt{-g}\right)_{,\mu\nu} + \left(\log_{\alpha}\sqrt{-g}\right)_{,\beta}\Gamma^{\beta}{}_{\mu\nu} - \Gamma^{\alpha}{}_{\nu\beta}\Gamma^{\beta}{}_{\alpha\nu} - g^{\alpha\beta}{}_{,\mu}g_{\nu\alpha,\beta}
$$

$$
C_\mu \equiv H_\mu - \Box x_\mu
$$

(physical solutions satisfy  $C_{\mu} = 0$ ) choose some  $H_{\mu} = f_{\mu}(g)$ (this sets  $\Box x_{\mu}=f_{\mu}(g)$  as long as  $C_{\mu}=0)$ 

#### Ingredients

Evolution Equations Initial Data Boundary Conditions Gauge Choice

#### Ingredients

• Evolution Equations Initial Data Boundary Conditions Gauge Choice

#### Evolution Equations

$$
0 = -\frac{1}{2}g^{\alpha\beta}g_{\mu\nu,\alpha\beta} - g^{\alpha\beta}{}_{,(\mu}g_{\nu)\alpha,\beta}
$$
  
\n
$$
-H_{(\mu,\nu)} + H_{\alpha}\Gamma^{\alpha}{}_{\mu\nu} - \Gamma^{\alpha}{}_{\beta\mu}\Gamma^{\beta}{}_{\alpha\nu}
$$
  
\n
$$
-\kappa_1(2n_{(\mu}C_{\nu)} - (1 + \kappa_2)g_{\mu\nu}n^{\alpha}C_{\alpha})
$$
  
\n
$$
-\frac{2\Lambda}{d-1}g_{\mu\nu} - 8\pi\left(T_{\mu\nu} - \frac{1}{d-1}T^{\alpha}{}_{\alpha}g_{\mu\nu}\right)
$$
  
\n
$$
\downarrow
$$
  
\n
$$
0 = E_{(g_{\mu\nu})} \qquad (d+2)(d+1)/2 \text{ such equations,}
$$
  
\none for each  $g_{\mu\nu}$ 

 $H_{\mu} = f_{\mu}(g)$  constraint damping terms ~  $\kappa_1$ , designed to damp towards  $C^{\mu} = 0$ 

$$
g_{\mu\nu}dx^{\mu}dx^{\nu} = g_{tt}dt^2 + 2g_{tz}dtdz + 2g_{tx_1}dtdx_1 + 2g_{tx_2}dtdx_2 + g_{zz}dz^2 + 2g_{zx_1}dzdx_1 + 2g_{zx_2}dzdx_2 + g_{x_1x_1}dx_1^2 + 2g_{x_1x_2}dx_1dx_2 + g_{x_2x_2}dx_2^2
$$

$$
g_{\mu\nu} = g_{\mu\nu}(t,z,x_1,x_2)
$$

$$
g_{\mu\nu}dx^{\mu}dx^{\nu} = g_{tt}dt^2 + 2g_{tz}dtdz + 2g_{tx_1}dtdx_1 + 2g_{tx_2}dtdx_2 + 2g_{tx_3}dtdx_3 + g_{zz}dz^2 + 2g_{zx_1}dzdx_1 + 2g_{zx_2}dzdx_2 + 2g_{zx_3}dzdx_3 + g_{x_1x_1}dx_1^2 + 2g_{x_1x_2}dx_1dx_2 + 2g_{x_1x_3}dx_1dx_3 + g_{x_2x_2}dz_2^2 + g_{x_2x_3}dx_2dx_3 + g_{x_3x_3}dz_3^2 +
$$

$$
g_{\mu\nu} = g_{\mu\nu}(t, z, x_1, x_2, x_3)
$$

$$
g_{\mu\nu}dx^{\mu}dx^{\nu} = g_{tt}dt^2 + 2g_{tz}dtdz + 2g_{tx_1}dtdx_1 + 2g_{tx_2}dtdx_2 + 2g_{tx_3}dtdx_3 + g_{zz}dz^2 + 2g_{zx_1}dzdx_1 + 2g_{zx_2}dzdx_2 + 2g_{zx_3}dzdx_3 + g_{x_1x_1}dx_1^2 + 2g_{x_1x_2}dx_1dx_2 + 2g_{x_1x_3}dx_1dx_3 + g_{x_2x_2}dx_2^2 + g_{x_2x_3}dx_2dx_3 + g_{x_3x_3}dx_3^2 +
$$

$$
g_{\mu\nu} = g_{\mu\nu}(t, z, x_1 = 0, x_2, x_3)
$$
 with  $SO(2)$  in  $x_1, x_2$ 

$$
g_{\mu\nu}dx^{\mu}dx^{\nu} = g_{tt}dt^2 + 2g_{tz}dtdz + 2g_{tx_1}dtdx_1 + 2g_{tx_2}dtdx_2 + 2g_{tx_3}dtdx_3 + g_{zz}dz^2 + 2g_{zx_1}dzdx_1 + 2g_{zx_2}dzdx_2 + 2g_{zx_3}dzdx_3 + g_{x_1x_1}dx_1^2 + 2g_{x_1x_2}dx_1dx_2 + 2g_{x_1x_3}dx_1dx_3 + g_{x_2x_2}dx_2^2 + g_{x_2x_3}dx_2dx_3 + g_{x_3x_3}dx_3^2 +
$$

$$
g_{\mu\nu} = g_{\mu\nu}(t, z, x_1 = 0, x_2, x_3)
$$
 with  $SO(2)$  in  $x_1, x_2$ 

$$
\mathcal{L}_{\xi} g_{\mu\nu} = 0
$$
  

$$
\mathcal{L}_{\xi} H_{\mu} = 0 \qquad \qquad \xi = x_2 \frac{\partial}{\partial x_1} - x_1 \frac{\partial}{\partial x_2}
$$
  

$$
\mathcal{L}_{\xi} \varphi = 0
$$

#### Ingredients

• Evolution Equations Initial Data Boundary Conditions Gauge Choice

#### Ingredients

Evolution Equations

• Initial Data

Boundary Conditions

Gauge Choice

#### Initial Data

$$
0 = {}^{(d)}R + K^2 - K_{ij}K^{ij} - 2\Lambda - 16\pi\rho
$$
  
\n
$$
0 = D_jK^j{}_i - D_iK - 8\pi j{}_i
$$
  
\n
$$
0 = E_{(\zeta_\mu)}
$$
 (*d* + 1) such equations, one for each  $\zeta_\mu$ 

where<sup>1</sup> 
$$
n_{\mu} = -\alpha \partial_{\mu} t
$$
,  
\n $\rho = n_{\mu} n_{\nu} T^{\mu \nu}$ ,  
\n $j_i = -g_{\mu i} n_{\nu} T^{\mu \nu}$ ,  
\n $K_{ij} = -\frac{1}{2} \mathcal{L}_n g_{ij} = -\frac{1}{2\alpha} (-\partial_t g_{ij} + D_i \beta_j + D_j \beta_i)$ 

<sup>1</sup>Here,  $\alpha$  is the lapse function and  $\beta_i$  is the shift vector

Initial Data (At a Moment of Time Symmetry)

$$
0 = {}^{(d)}R + -2\Lambda - 16\pi\rho
$$
  
\n
$$
0 = -8\pi j_i
$$
  
\n
$$
0 = E_{(\zeta)}
$$
 1 equation, for  $g_{ij} = \zeta^2 g_{ij}^{AdS}$ 

where<sup>1</sup> 
$$
n_{\mu} = -\alpha \partial_{\mu} t
$$
,  
\n $\rho = n_{\mu} n_{\nu} T^{\mu \nu}$ ,  
\n $j_i = 0$ ,  
\n $K_{ij} = 0 = -\frac{1}{2\alpha} (-\partial_t g_{ij} + D_i \beta_j + D_j \beta_i)$ 

<sup>1</sup>Here,  $\alpha$  is the lapse function and  $\beta_i$  is the shift vector

#### Ingredients

Evolution Equations

• Initial Data

Boundary Conditions

Gauge Choice

#### Ingredients

Evolution Equations Initial Data

• Boundary Conditions Gauge Choice

#### Boundary Conditions

Decompose metric into a pure AdS piece and a deviation:

$$
g_{\mu\nu} = g_{\mu\nu}^{AdS} + h_{\mu\nu}
$$

A Poincaré patch of pure AdS in coordinates  $(t, z, x_1, ..., x_{d-1})$  with  $z \in [0, \infty), x_i \in (-\infty, \infty)$ :

$$
\frac{L^2}{z^2} \left( -dt^2 + dz^2 + dx_1^2 + \dots + dx_{d-1}^2 \right)
$$

$$
h_{zz} = z^{d-2} f_{zz}(t, x_1, ..., x_{d-1}) + ...
$$
  
\n
$$
h_{zm} = z^{d-1} f_{zm}(t, x_1, ..., x_{d-1}) + ...
$$
  
\n
$$
h_{mn} = z^{d-2} f_{mn}(t, x_1, ..., x_{d-1}) + ...
$$
  
\n
$$
\varphi = z^d f_{\varphi}(t, x_1, ..., x_{d-1}) + ...
$$

#### Boundary Conditions

Decompose metric into a pure AdS piece and a deviation:

$$
g_{\mu\nu} = g_{\mu\nu}^{AdS} + h_{\mu\nu}
$$

A Poincaré patch of pure AdS in coordinates  $(t, z, x_1, ..., x_{d-1}), z = l_1(l_1^2 - x^2)/x^2, x_i = \tan((y_i/l_2)(\pi/2))$ :

$$
\frac{L^2}{z^2} \left( -dt^2 + dz^2 + dx_1^2 + \dots + dx_{d-1}^2 \right)
$$

$$
h_{zz} = z^{d-2} f_{zz}(t, x_1, ..., x_{d-1}) + ...
$$
  
\n
$$
h_{zm} = z^{d-1} f_{zm}(t, x_1, ..., x_{d-1}) + ...
$$
  
\n
$$
h_{mn} = z^{d-2} f_{mn}(t, x_1, ..., x_{d-1}) + ...
$$
  
\n
$$
\varphi = z^d f_{\varphi}(t, x_1, ..., x_{d-1}) + ...
$$

#### Boundary Conditions

Decompose metric into a pure AdS piece and a deviation:

$$
g_{\mu\nu} = g_{\mu\nu}^{AdS} + h_{\mu\nu}
$$

A Poincaré patch of pure AdS in coordinates  $(t, z, x_1, ..., x_{d-1}), z = (1 - x^2)/x^2, x_i = \tan(y_i \pi/2):$ 

$$
\frac{L^2}{z^2} \left( -dt^2 + dz^2 + dx_1^2 + \dots + dx_{d-1}^2 \right)
$$

$$
h_{zz} = z^{d-2} f_{zz}(t, x_1, ..., x_{d-1}) + ...
$$
  
\n
$$
h_{zm} = z^{d-1} f_{zm}(t, x_1, ..., x_{d-1}) + ...
$$
  
\n
$$
h_{mn} = z^{d-2} f_{mn}(t, x_1, ..., x_{d-1}) + ...
$$
  
\n
$$
\varphi = z^d f_{\varphi}(t, x_1, ..., x_{d-1}) + ...
$$

#### Boundary Conditions

Decompose metric into a pure AdS piece and a deviation:

$$
g_{\mu\nu} = g_{\mu\nu}^{AdS} + h_{\mu\nu}
$$

A Poincaré patch of pure AdS in coordinates  $(t, x, y_1, ..., y_{d-1})$  with  $x \in [0, 1], y_i \in [-1, 1]$ :

$$
\frac{L^2}{z^2} \left( -dt^2 + dz^2 + dx_1^2 + \dots + dx_{d-1}^2 \right)
$$

$$
h_{zz} = z^{d-2} f_{zz}(t, x_1, ..., x_{d-1}) + ...
$$
  
\n
$$
h_{zm} = z^{d-1} f_{zm}(t, x_1, ..., x_{d-1}) + ...
$$
  
\n
$$
h_{mn} = z^{d-2} f_{mn}(t, x_1, ..., x_{d-1}) + ...
$$
  
\n
$$
\varphi = z^d f_{\varphi}(t, x_1, ..., x_{d-1}) + ...
$$

#### Boundary Conditions

Decompose metric into a pure AdS piece and a deviation:

$$
g_{\mu\nu} = g_{\mu\nu}^{AdS} + h_{\mu\nu}
$$

A Poincaré patch of pure AdS in coordinates  $(t, x, y_1, ..., y_{d-1})$  with  $x \in [0, 1], y_i \in (-1, 1)$ :

$$
\frac{L^2}{(1-x^2)^2} \left(-dt^2/x^4 + 4dx^2/x^2 + \dots + (\pi/2)^2 x^4 \cos^4(y_1 \pi/2) dy_{d-1}^2\right)
$$

$$
h_{xx} = (1-x)^{d-2} f_{xx}(t, y_1, ..., y_{d-1}) + ...
$$
  
\n
$$
h_{xm} = (1-x)^{d-1} f_{xm}(t, y_1, ..., y_{d-1}) + ...
$$
  
\n
$$
h_{mn} = (1-x)^{d-2} f_{mn}(t, y_1, ..., y_{d-1}) + ...
$$
  
\n
$$
\varphi = (1-x)^d f_{\varphi}(t, y_1, ..., y_{d-1}) + ...
$$

#### Boundary Conditions

Decompose metric into a pure AdS piece and a deviation:

$$
g_{\mu\nu} = g_{\mu\nu}^{AdS} + h_{\mu\nu}
$$

A Poincaré patch of pure AdS in coordinates  $(t, x, y_1, ..., y_{d-1})$  with  $x \in [0, 1], y_i \in (-1, 1)$ :

$$
\frac{L^2}{(1-x^2)^2} \left(-dt^2/x^4 + 4dx^2/x^2 + \dots + (\pi/2)^2 x^4 \cos^4(y_1 \pi/2) dy_{d-1}^2\right)
$$

$$
h_{xx} = (1-x)^{d-3} [f_{xx}(t, y_1, ..., y_{d-1})(1-x) + ...]
$$
  
\n
$$
h_{xm} = (1-x)^{d-2} [f_{xm}(t, y_1, ..., y_{d-1})(1-x) + ...]
$$
  
\n
$$
h_{mn} = (1-x)^{d-3} [f_{mn}(t, y_1, ..., y_{d-1})(1-x) + ...]
$$
  
\n
$$
\varphi = (1-x)^{d-1} [f_{\varphi}(t, y_1, ..., y_{d-1})(1-x) + ...]
$$

#### Boundary Conditions

Decompose metric into a pure AdS piece and a deviation:

$$
g_{\mu\nu} = g_{\mu\nu}^{AdS} + (1 - x)^{^{\text{``power''}}} \bar{g}_{\mu\nu}
$$

A Poincaré patch of pure AdS in coordinates  $(t, x, y_1, ..., y_{d-1})$  with  $x \in [0, 1], y_i \in (-1, 1)$ :

$$
\frac{L^2}{(1-x^2)^2} \left(-dt^2/x^4 + 4dx^2/x^2 + \dots + (\pi/2)^2 x^4 \cos^4(y_1 \pi/2) dy_{d-1}^2\right)
$$

$$
g_{xx} = g_{xx}^{AdS} + (1 - x)^{d-3} \bar{g}_{xx}(t, x, y_1, ..., y_{d-1}) \quad \bar{g}_{xx}|_{x=1} = 0
$$
  
\n
$$
g_{xm} = g_{xm}^{AdS} + (1 - x)^{d-2} \bar{g}_{xm}(t, x, y_1, ..., y_{d-1}) \quad \bar{g}_{xm}|_{x=1} = 0
$$
  
\n
$$
g_{mn} = g_{xx}^{AdS} + (1 - x)^{d-3} \bar{g}_{mn}(t, x, y_1, ..., y_{d-1}) \quad \bar{g}_{mn}|_{x=1} = 0
$$
  
\n
$$
\varphi = (1 - x)^{d-1} \bar{\varphi}(t, x, y_1, ..., y_{d-1}) \qquad \bar{\varphi}|_{x=1} = 0
$$

#### Ingredients

Evolution Equations Initial Data

• Boundary Conditions Gauge Choice

#### Ingredients

Evolution Equations

Initial Data

Boundary Conditions

• Gauge Choice

#### Gauge Choice

Expand metric variables in power series near  $x=1$ :

$$
\bar{g}_{\mu\nu} = (1-x)\bar{g}_{(1)\mu\nu} + (1-x)^2 \bar{g}_{(2)\mu\nu} + \dots
$$

Expand field equations in power series near  $x=1$ :

$$
\tilde{\Box}\bar{g}_{(1)tt} = (-2\bar{g}_{(1)xx} + \bar{H}_{(1)x})(1-x)^{-2} + \dots
$$
  
\n
$$
\tilde{\Box}\bar{g}_{(1)xx} = (4\bar{g}_{(1)tt} + 3\bar{g}_{(1)xx} - 4\Sigma_i\bar{g}_{(1)y_iy_i} - 2\bar{H}_{(1)x})(1-x)^{-2} + \dots
$$
  
\n
$$
\tilde{\Box}\bar{g}_{(1)y_1y_1} = (2\bar{g}_{(1)xx} - \bar{H}_{(1)x})(1-x)^{-2} + \dots
$$
  
\n
$$
\tilde{\Box}\bar{g}_{(1)y_2y_2} = (2\bar{g}_{(1)xx} - \bar{H}_{(1)x})(1-x)^{-2} + \dots
$$
  
\n
$$
\tilde{\Box}\bar{g}_{(1)y_3y_3} = (2\bar{g}_{(1)xx} - \bar{H}_{(1)x})(1-x)^{-2} + \dots
$$
  
\n...

Expand  $C_{\mu} \equiv H_{\mu} - \Box x_{\mu} = 0$  in power series near x=1:  $\overline{C}_{(1)x} \equiv (-4\overline{g}_{(1)tt} - \overline{g}_{(1)xx} + 4\Sigma_i \overline{g}_{(1)y_iy_i} + \overline{H}_{(1)x}) + ... = 0$ ...

#### Gauge Choice

Expand metric variables in power series near x=1:

$$
\bar{g}_{\mu\nu} = (1-x)\bar{g}_{(1)\mu\nu} + (1-x)^2 \bar{g}_{(2)\mu\nu} + \dots
$$

Expand field equations, with  $C_{\mu} = 0$ , near x=1:

$$
\tilde{\Box}\bar{g}_{(1)tt} = (-2\bar{g}_{(1)xx} + \bar{H}_{(1)x})(1-x)^{-2} + \dots \n\tilde{\Box}\bar{g}_{(1)xx} = (1 + 2\bar{g}_{(1)xx} - \bar{H}_{(1)x})(1-x)^{-2} + \dots \n\tilde{\Box}\bar{g}_{(1)y_1y_1} = (2\bar{g}_{(1)xx} - \bar{H}_{(1)x})(1-x)^{-2} + \dots \n\tilde{\Box}\bar{g}_{(1)y_2y_2} = (2\bar{g}_{(1)xx} - \bar{H}_{(1)x})(1-x)^{-2} + \dots \n\tilde{\Box}\bar{g}_{(1)y_3y_3} = (2\bar{g}_{(1)xx} - \bar{H}_{(1)x})(1-x)^{-2} + \dots
$$

...

#### Gauge Choice

Expand metric variables in power series near  $x=1$ :

$$
\bar{g}_{\mu\nu}=(1-x)\bar{g}_{(1)\mu\nu}+(1-x)^2\bar{g}_{(2)\mu\nu}+\ldots
$$

Expand field equations, with  $C_{\mu} = 0$ , near x=1:

$$
\tilde{\Box}\bar{g}_{(1)tt} = (-2\bar{g}_{(1)xx} + \bar{H}_{(1)x})(1-x)^{-2} + \dots
$$
  
\n
$$
\tilde{\Box}\bar{g}_{(1)xx} = (12\bar{g}_{(1)xx} - \bar{H}_{(1)x})(1-x)^{-2} + \dots
$$
  
\n
$$
\tilde{\Box}\bar{g}_{(1)y_1y_1} = (2\bar{g}_{(1)xx} - \bar{H}_{(1)x})(1-x)^{-2} + \dots
$$
  
\n
$$
\tilde{\Box}\bar{g}_{(1)y_2y_2} = (2\bar{g}_{(1)xx} - \bar{H}_{(1)x})(1-x)^{-2} + \dots
$$
  
\n
$$
\tilde{\Box}\bar{g}_{(1)y_3y_3} = (2\bar{g}_{(1)xx} - \bar{H}_{(1)x})(1-x)^{-2} + \dots
$$
  
\n...

Gauge choice near x=1:

$$
\bar{H}_{(1)t} = 5/2\bar{g}_{(1)tx} \quad \bar{H}_{(1)x} = 2\bar{g}_{(1)xx} \quad \bar{H}_{(1)y_i} = 5/2\bar{g}_{(1)xy_i}
$$

#### Summary

- 1. Find  $\bar{g}_{\mu\nu}|_{t=0}$ ,  $\partial_t \bar{g}_{\mu\nu}|_{t=0}$  on some initial spatial slice  $\Sigma_{t=0}$ , given some initial matter distribution  $\bar{\varphi}$  on  $\Sigma_{t=0}$
- 2. Update  $\bar{g}_{\mu\nu}$  from  $\Sigma_t$  to  $\Sigma_{t+dt}$ , subject to boundary conditions  $\bar{g}_{\mu\nu}|_{x=1} = 0, \bar{\varphi}|_{x=1} = 0$  and a gauge choice  $\bar{H}_{\mu} = f_{\mu}(\bar{g})$

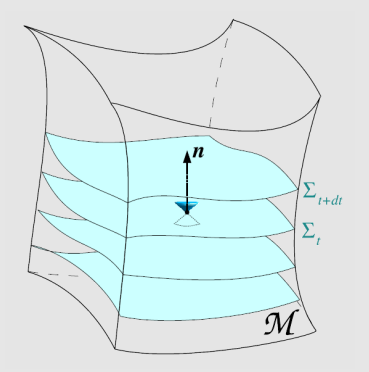

Adapted from gr-qc/0703035

## STRATEGY, IN GENERAL

 $3+1$  Evolution on Poincaré AdS<sub>4</sub>: with no symmetry assumptions in 4D (built on top of PAMR/AMRD)

### ↓

 $3+1$  Evolution on Poincaré AdS<sub>5</sub>: with  $SO(2)$  symmetry in 5D via "modified cartoon" (built on top of PAMR/AMRD)

#### ↓

 $4+1$  Evolution on Poincaré AdS<sub>5</sub>: with no symmetry assumptions in 5D (built on top of GRChombo)

# POINCARÉ PATCH

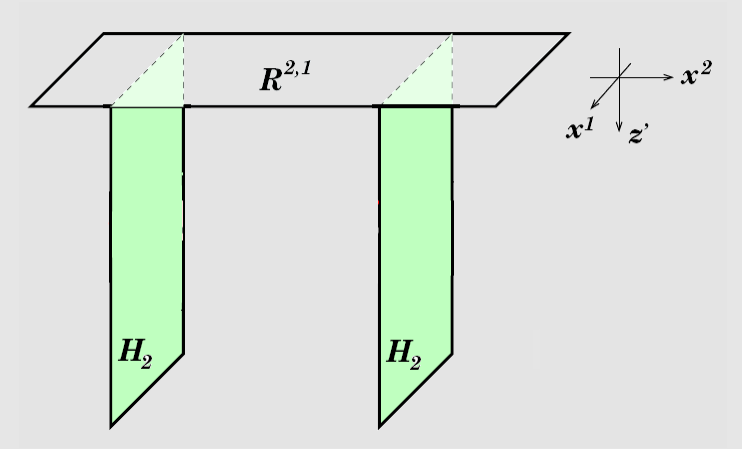

FIGURE: The Poincaré patch of  $AdS_4$  drawn in coordinates adapted to the  $\mathbb{R}^{2,1}$  boundary; constant- $x_2$  slices are copies of the hyperbolic plane  $H_2$ .

Adapted from hep-th/0805.1551

# Massless Scalar Propagating in AdS (COLOR SCALE: METRIC) (SLICE:  $z = 0.5$ )

# Massless Scalar Propagating in AdS (COLOR SCALE: METRIC) (SLICE:  $x_1 = 0$ )

# POINCARÉ PATCH WITH NON-COMPACT HORIZON

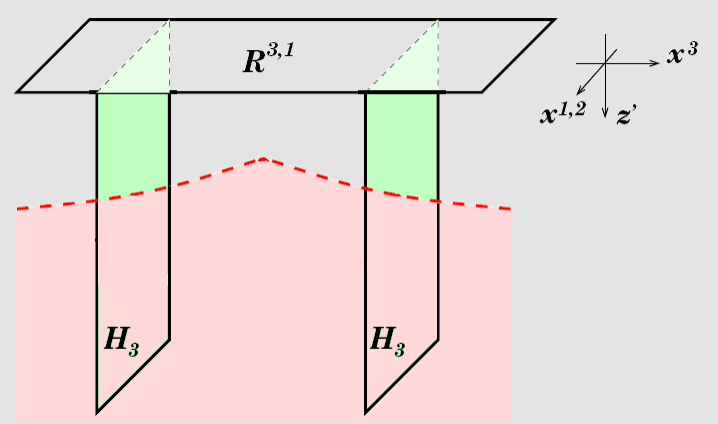

FIGURE: The Poincaré patch of  $AdS_5$  drawn in coordinates adapted to the  $\mathbb{R}^{3,1}$  boundary; constant- $x_3$  slices are copies of the hyperbolic plane  $H_3$ .

Adapted from hep-th/0805.1551

# Collapse to BH with Non-Compact Horizon (COLOR SCALE: SCALAR FIELD) (SLICE:  $x_{1,2} = 0$ )

# POINCARÉ PATCH WITH COMPACT HORIZON

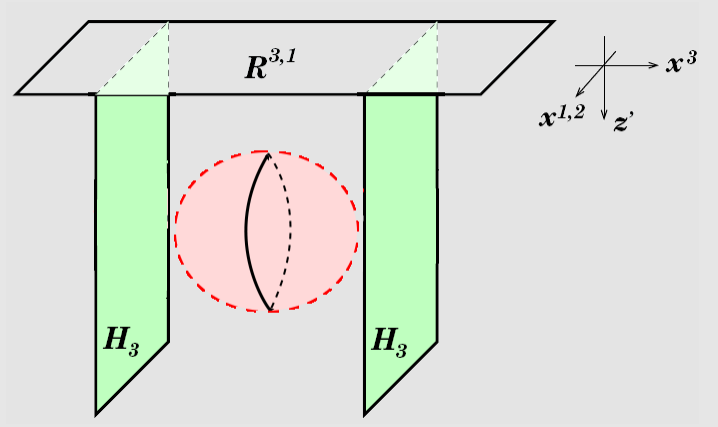

FIGURE: The Poincaré patch of  $AdS_5$  drawn in coordinates adapted to the  $\mathbb{R}^{3,1}$  boundary; constant- $x_3$  slices are copies of the hyperbolic plane  $H_3$ .

Adapted from hep-th/0805.1551

# Collapse to BH with Compact Horizon (COLOR SCALE: SCALAR FIELD) (SLICE:  $x_{1,2} = 0$ )

Non-Compact Apparent Horizon: add compactly-supported matter, then add non-compact sheet to ensure collapse to horizon with planar topology ↓

No Apparent Horizon:

keep compactly-supported matter, and remove non-compact sheet to arrange for zero background temperature

Two Disjoint Compact Apparent Horizons: increase strength of compactly-supported matter to arrange for two disjoint horizons each with spherical topology

↓

↓

Merger to Form Single Compact Apparent Horizon: find common horizon as the two disjoint horizons merge

# Collapse to Non-Compact BH: 5% Background (COLOR SCALE: METRIC) (SLICE:  $x_{1,2} = 0$ )

# REMOVE NON-COMPACT BH: 0% BACKGROUND (COLOR SCALE: METRIC) (SLICE:  $x_{1,2} = 0$ )

# ENERGY DENSITY ON  $\mathbb{R}^{3,1}$ : 1% BACKGROUND

 $x_1 \uparrow$  Loading ...

 $x_3$ 

# ENERGY DENSITY ON  $\mathbb{R}^{3,1}$ : 0% BACKGROUND

 $x_1 \uparrow$  Loading ...

 $x_3$ 

# POINCARÉ PATCH WITH MERGER OF DISJOINT COMPACT HORIZONS

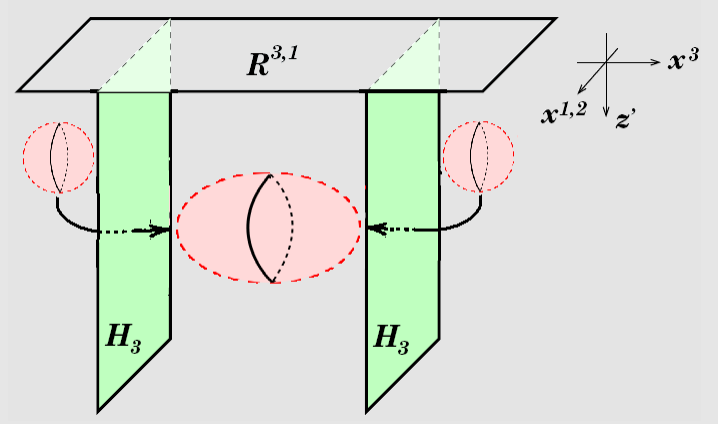

FIGURE: The Poincaré patch of  $AdS_5$  drawn in coordinates adapted to the  $\mathbb{R}^{3,1}$  boundary; constant- $x_3$  slices are copies of the hyperbolic plane  $H_3$ . Adapted from hep-th/0805.1551

# Collision of Two Compact BHs: Pre-Merger (COLOR SCALE: SCALAR FIELD) (SLICE:  $x_{1,2} = 0$ )

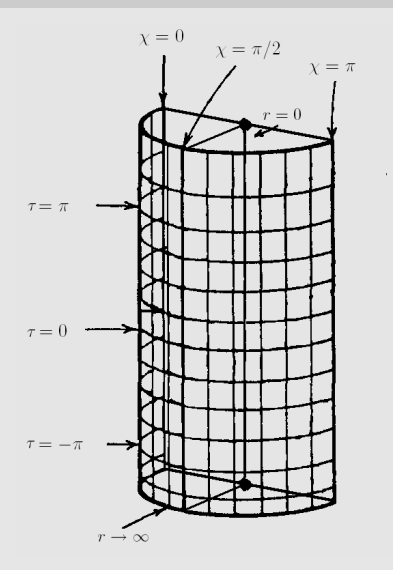

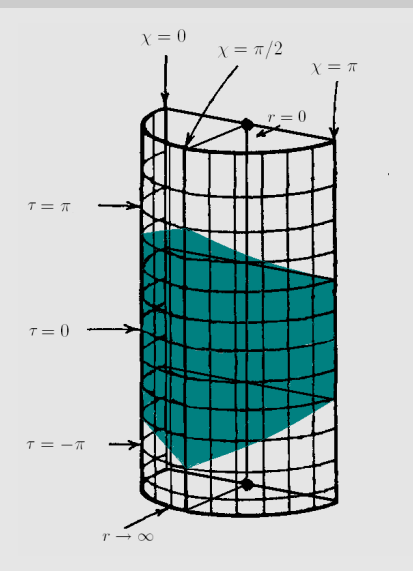

FIGURE: Shaded region depicting the Poincaré patch, defined by  $\sqrt{1 + r^2/L^2} \cos(\tau/L) + r/L \sin \chi \cos \theta > 0$ .

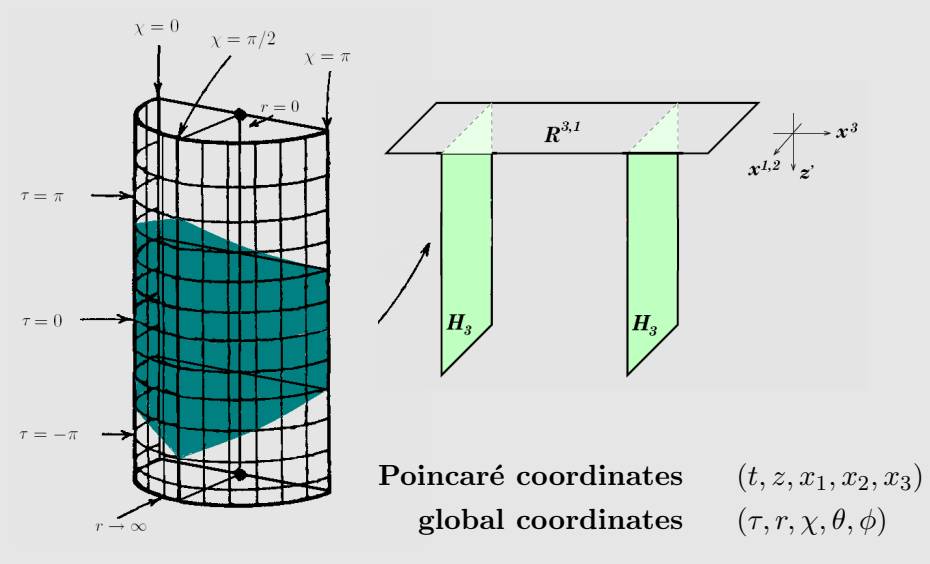

FIGURE: Shaded region depicting the Poincaré patch, defined by  $\sqrt{1 + r^2/L^2} \cos(\tau/L) + r/L \sin \chi \cos \theta > 0$ .

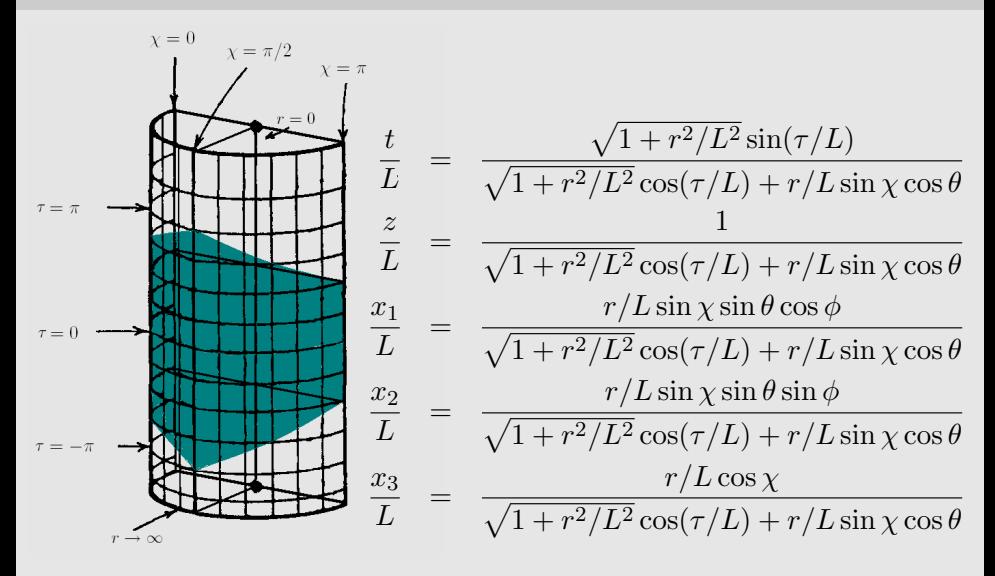

FIGURE: Shaded region depicting the Poincaré patch, defined by  $\sqrt{1 + r^2/L^2} \cos(\tau/L) + r/L \sin \chi \cos \theta > 0$ .

# Massless Scalar Propagating in AdS (Color Scale: Scalar Field)

# Collision of Two Compact BHs: Pre-Merger (Color Scale: Scalar Field)

# COLLISION OF TWO COMPACT BHS: POST-MERGER (Color Scale: Scalar Field)

# ENERGY DENSITY ON  $\mathbb{R}^{3,1}$  BOUNDARY

$$
\epsilon_{\mathbb{R}^{3,1}} = W^{-4} \epsilon_{\mathbb{R} \times S^3}
$$
  
 
$$
\text{Loading ...}
$$
  

$$
W = \sqrt{(t)^2 + (1 + x_1^2 + x_2^2 + x_3^2 - (t)^2)^2/4}
$$

# Comparison to Hydrodynamics: FROM MERGER OF TWO BHS

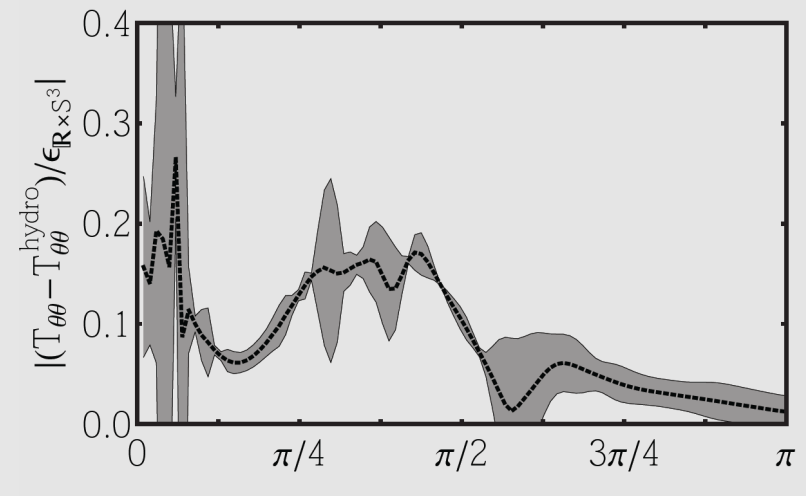

# COMPARISON TO HYDRODYNAMICS: FROM SINGLE DEFORMED BH

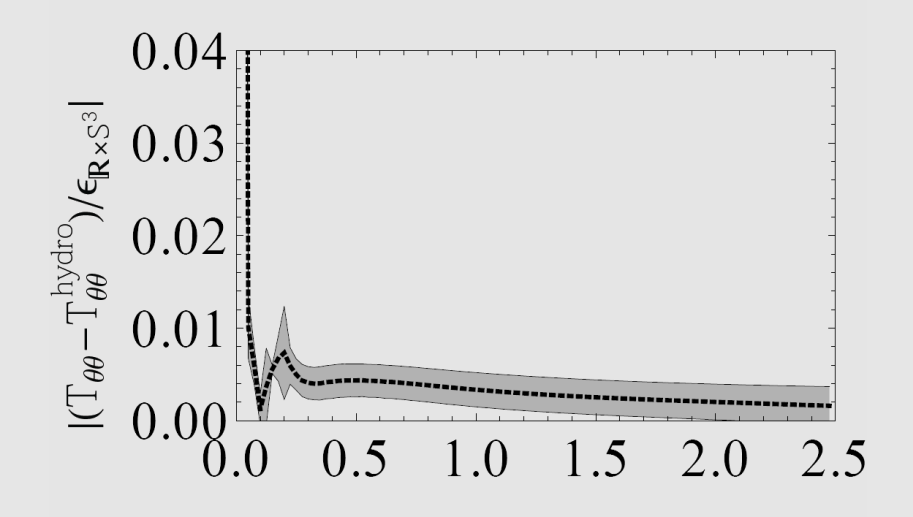

# Comparison to Hydrodynamics: Merger of Two BHs

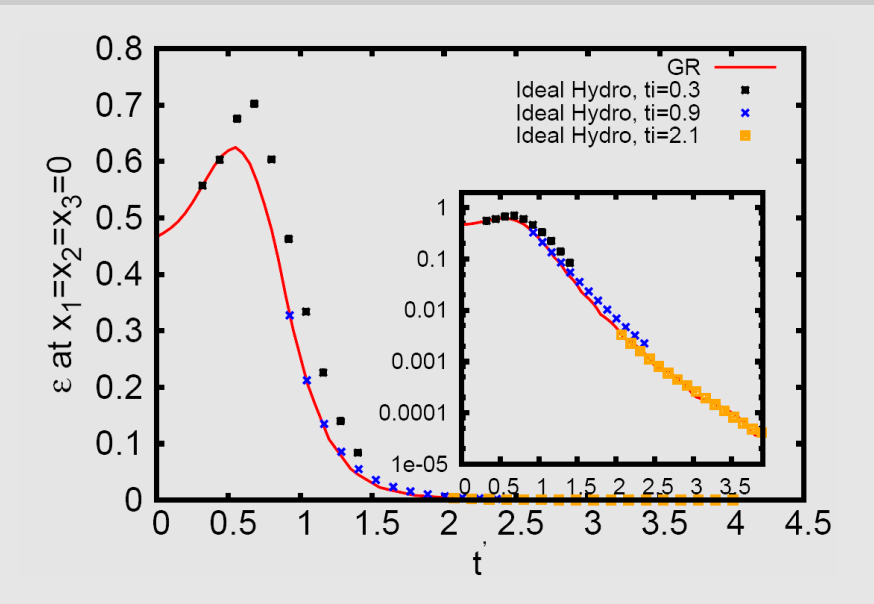

# **SUMMARY**

#### What physics can we hope to extract from these simulations?

 $\circ$  dynamics of  $\langle T_{\mu\nu}\rangle_{CFT}$  far from equilibrium, relevant to head-on heavy ion collisions

#### What has been done?

◦ BH-BH collisions in global AdS and on the Poincar´e patch

#### What remains to be done?

- Post-merger stability
- Boosted black hole initial data
- GRChombo implementation (4+1, AMR, optimized)